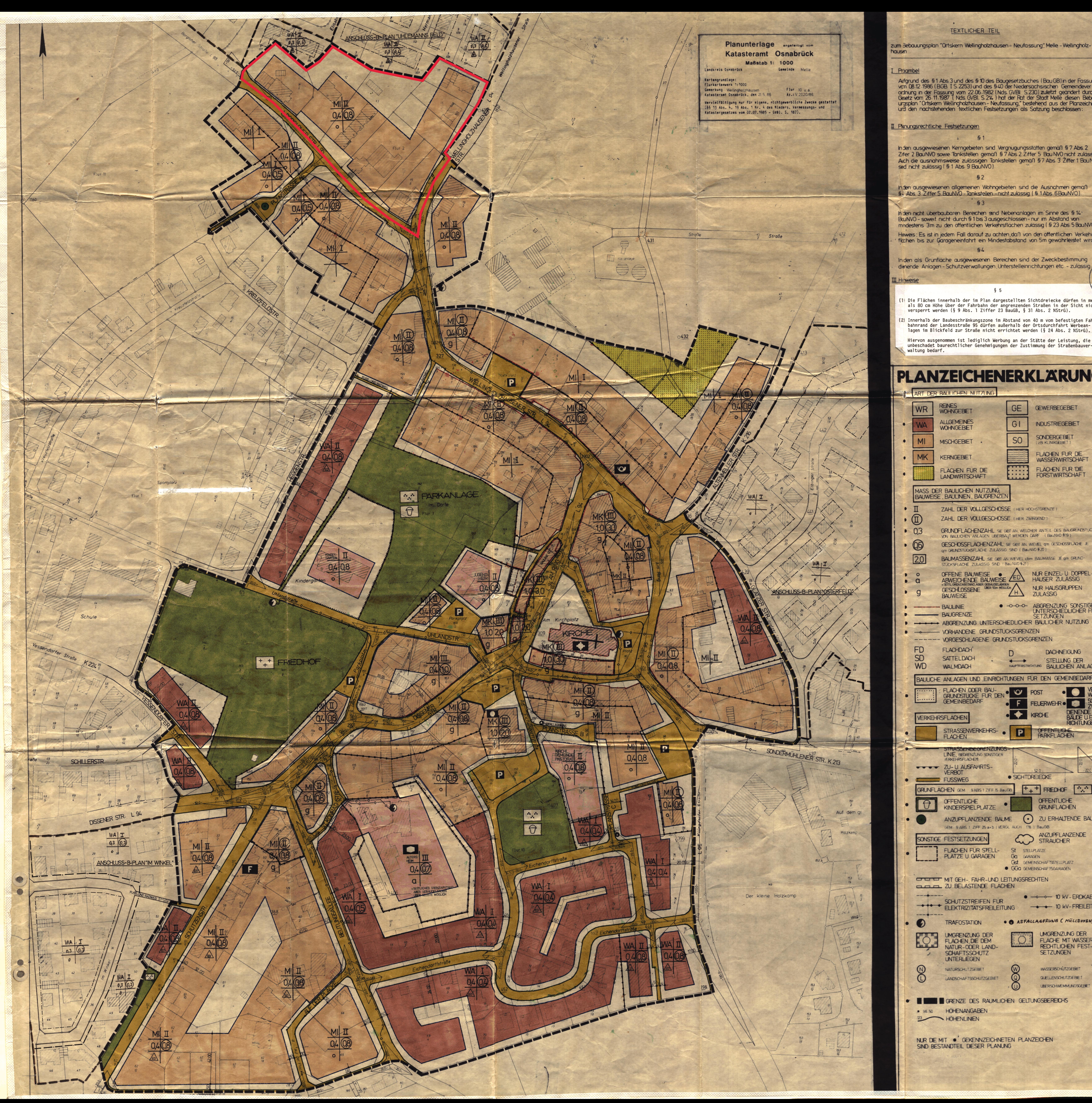

## Aufgrund des §1 Abs.3 und des §10 des Baugesetzbuches (BauGB) in der Fassung<br>vom 08.12.1986 (BGB IS.2253) und des §40 der Niedersächsischen Gemeindeverordnung in der Fassung vom 22.06.1982 (Nds GVBI S.230) zuletzt geändert durch<br>Gesetz vom 26.11.1987 (Nds GVBI S.214) hat der Rat der Stadt Melle diesen Bebauurgsplan "Ortskern Wellingholzhausen-Neufassung," bestehend aus der Planzeichnung urd den nachstehenden textlichen Festsetzungen als Satzung beschlossen: II. Planungsrechtliche Festsetzungen  $-51$ Inden ausgewiesenen Kerngebieten sind Vergnugungsstätten gemäß § 7 Abs. 2<br>Zifer 2 BauNVO sowie Tankstellen gemäß § 7 Abs. 2 Ziffer 5 Bau NVO nicht zulässig Aich die ausnahmsweise zulässigen Tankstellen gemäß § 7 Abs. 3 Ziffer 1 BauNVO<br>sird nicht zulässig (§ 1 Abs. 9 BauNVO). Inden ausgewiesenen allgemeinen Wohngebieten sind die Ausnahmen gemäßt.<br>54 Abs. 3 Ziffer 5 BauNVO - Tankstellen - nicht zulässig (§ 1 Abs. 6 BauNVO). In den nicht überbaubaren Bereichen sind Nebenanlagen im Sinne des § 14-BaJNVO - soweit nicht durch § 1 bis 3 ausgeschlossen - nur im Abstand von mindestens 3m zu den öffentlichen Verkehrsflächen zulässig (§ 23 Abs 5 BauNVO) Hinweis: Es ist in jedem Fall darauf zu achten, daß von den öffentlichen Verkehrsflichen bis zur Garageneinfahrt ein Mindestabstand von 5m gewährleistet wird.  $64$ In den als Grünfläche ausgewiesenen Bereichen sind der Zweckbestimmung dienende Anlagen - Schutzverwallungen, Unterstelleinrichtungen etc. - zulässig. I Hinweise  $\S$  5 Die Flächen innerhalb der im Plan dargestellten Sichtdreiecke dürfen in mehr als 80 cm Höhe über der Fahrbahn der angrenzenden Straßen in der Sicht nicht<br>versperrt werden (§ 9 Abs. 1 Ziffer 23 BauGB, § 31 Abs. 2 NStrG). Innerhalb der Baubeschränkungszone im Abstand von 40 m vom befestigten Fahr-<br>bahnrand der Landesstraße 95 dürfen außerhalb der Ortsdurchfahrt Werbeanlagen im Blickfeld zur Straße nicht errichtet werden (§ 24 Abs. 2 NStrG). Hiervon ausgenommen ist lediglich Werbung an der Stätte der Leistung, die unbeschadet baurechtlicher Genehmigungen der Zustimmung der Straßenbauverwaltung bedarf. **PLANZEICHENERKLÄRUNG:** DER RAT DER STADT MELLE HAT IN SEINER SITZUNG AM 15-09-1980 ART DER BAULICHEN NUTZUNG REINES<br>WOHNGEBIET GE WR GEWERBEGEBIET **ALLGEMEINES** GI **INDUSTRIEGEBIET WOHNGEBIET** SONDERGEBIET S<sub>O</sub> MI **MISCHGEBIET** (ZB KLINIKGEBIET) FLACHEN FUR DIE MK KERNGEBIET **WASSERWIRTSCHAFT** FLACHEN FUR DIE FLACHEN FÜR DIE  $......$ **FORSTWIRTSCHAFT**  $.........$ **LANDWIRTSCHAFT** MASS DER BAULICHEN NUTZUNG **BAUWEISE, BAULINIEN, BAUGRENZE** ZAHL DER VOLLGESCHOSSE (HIER HOCHSTGRENZE) ZAHL DER VOLLGESCHOSSE (HER ZWINGEND)  $\bullet$  03 GRUNDFLÄCHENZAHL, SIE GIBT AN, WELCHER ANTEIL DES BAUGRUNDSTUCKS  $. 66$ **GESCHOSSFLACHENZAHL**, SIE GIBT AN, WIEVEL QM GESCHOSSFLACHE JE gm GRUNDSTÜCKSFLACHE ZULASSIG SIND (BauNVO § 20) BAUMASSENZAHL SIE GIBT AN WIEVIEL COM BAUMASSE JE gm GRUND-STUCKSFLACHE ZULASSIG SIND Y Bau NVO § 21) NUR EINZEL-U. DOPPEL-OFFENE BAUWEISE ABWEICHENDE BAUWEISE ZED HAUSER ZULÄSSIG  $\bullet$  a GESCHLOSSENE WER SOM MOGLICH NUR HAUSGRUPPEN **ZULASSIG BAUWEISE** • -0-0-0- ABGRENZUNG SONSTIGER **BAULINIE** UNTERSCHIEDLICHER FEST **BAUGRENZE SETZUNGEN DE CHARGE ABGRENZUNG UNTERSCHIEDLICHER BAULICHER NUTZUNG** VORHANDENE GRUNDSTUCKSGRENZEN ------ VORGESCHLAGENE GRUNDSTUCKSGRENZEN **FLACHDACH DACHNEIGUNG** SD SATTELDACH STELLUNG DER  $\longleftrightarrow$ **WD** HAUPTFIRSTRICHTUNG BAULICHEN ANLAGEN WALMDACH BAULICHE ANLAGEN UND EINRICHTUNGEN FÜR DEN GEMEINBEDAR FLACHEN ODER BAU-**DI 9 1** O O' POST **GRUNDSTÜCKE FÜR DEM GEMEINBEDAR** FEUERWEHRO **NRCHE BÄLDE U VERKEHRSFLACHEN RICHTUNGEN** STRASSENVERKEHRS- O OFFENTLICHEN STRASSENBEGRENZUNGS-LINIE, BEGRENZUNG SON! **VERKEHRSFLACHEN VERETARY AUSEARTS** SICHTDREIECKE FUSSWEG  $+$  FREDHOF  $\begin{array}{|c|c|c|c|c|}\hline \cdots & \cdots & \text{PARK-} \ \hline \cdots & \text{ANLAGE} \ \hline \end{array}$ GRUNFLACHEN GEM 9ABS 1 ZIFF 15 BauGB OFFENTLICHE OFFENTLICHE  $\theta$ KINDERSPIELPLATZE GRUNFLACHEN ANZUPFLANZENDE BAUME ( J ZU ERHALTENDE BAUME GEM. 9 ABS 1 ZIFF 25 a+b (VERGL AUCH 178) BauGB ANZUPFLANZENDE SONSTIGE FESTSETZUNGEI **FLACHEN FUR SFELL-**St STELLPLATZE PLATZE U. GARAGEN GO GARAGEN GST GEMEINSCHAFTSSTELLPLATZ • GGa GEMEINSCHAFTSGARAGEN COLORAT MIT GEH- FAHR-UND LEITUNGSRECHTEN **CLOUD ZU BELASTENDE FLACHEN** ---------- $\bullet$   $\multimap$   $\multimap$   $\vdash$  10 kV - ERDKABEL SCHUTZSTREIFEN FUR ELEKTRIZITÄTSFREILEITUNG - + + 10 kV-FREILEITUNG --------• ABFALLAGERUNG ( MÜLLDOYEN) **TRAFOSTATION UMGRENZUNG DER UMGRENZUNG DER** FLACHE MIT WASSER-FLACHEN, DIE DEM **BY BE BO** NATUR-ODER LAND-**SETZUNGEN SCHAFTSSCHUTZ UNTERLIEGEN**  $\omega$ **WASSERSCHÜTZGEBIET** NATURSCHUTZGEBIET QUELLENSCHUTZGEBIET LANDSCHAFTSSCHUTZGEBIET **UBERSCHWEMMUNGSGEBIET** GRENZE DES RAUMLICHEN GELTUNGSBEREICHS • 98.50 HOHENANGABEN **23 HOHENLINIEN** NUR DIE MIT · GEKENNZEICHNETEN PLANZEICHEN SIND BESTANDTEIL DIESER PLANUNG

TEXTLICHER TEIL

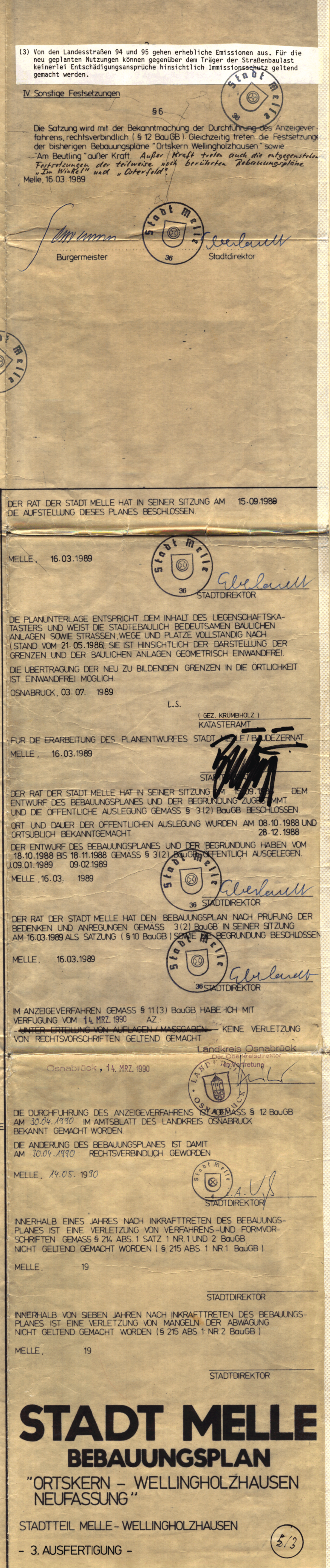